#### **Intersecção de segmentos**

Problema: Dados  $n$  segmentos, determinar se dois deles se intersectam.

Aula passada: algoritmo  $O(n\lg n)$  para esse problema

#### Estrutura de dados:

- árvore de busca binária balanceada (ABBB) ou
- skip list (tempo esperado  $O(n\lg n)$ )

#### **Intersecção de segmentos**

Problema: Dados  $n$  segmentos, determinar se dois deles se intersectam.

#### **Intersecção de segmentos**

Problema: Dados  $n$  segmentos, determinar se dois deles se intersectam.

Aula passada: algoritmo  $O(n\lg n)$  para esse problema

#### Estrutura de dados:

- árvore de busca binária balanceada (ABBB) ou
- skip list (tempo esperado  $O(n\lg n)$ )

Pré-processamento: ordene os extremos dos segmentospor  $\mathit{x}\text{-}$ coordenada (em caso de empate, por  $\mathit{y}\text{-}$ coordenada) Se houver extremos repetidos, há intersecção

#### **Intersecção de segmentos**

Geometria Computaciona

Geometria Computacio

Problema: Dados  $n$  segmentos, determinar se dois deles se intersectam.

Aula passada: algoritmo  $O(n\lg n)$  para esse problema

Geometria Computacional – p.1.

#### **Extremos**

#### **Extremos**

Extremo <mark>esquerdo</mark> de um segmento:

- extremo cuja  $\mathit{x}\text{-}$ coordenada é menor
- caso <sup>o</sup> segmento seja vertical, chame de esquerdo <sup>o</sup> extremocom  $y$ -coordenada menor

O outro extremo é o <mark>direito</mark>.

Extremos-Ordenados $(n,S)$ : ordena os extremos dos  $n$ segmentos em  $S$  e já dá a resposta se houver repetição.

## **Detecção de intersecção**

Geometria Computacional – p.2/1

```
Detecta-Intersecção(n, S)1 E \leftarrow Extremos-Ordenados(n, S)<br>2 T \leftarrow \emptyset \triangleright ARRB ou skip list
  2 T \leftarrow \emptyset \Rightarrow\triangleright ABBB ou skip list
 3 para cada p ∈ E faça
 4s \leftarrow segmento(p)<br>5 ared \leftarrow Prodece
  5pred \leftarrow \textsf{Predecessor}(T, s)suc \leftarrow Sucessor(T, s)6 se p é extremo esquerdo de s
 7 então Insere(T, s)
 88 se (\text{pred} \neq \text{null} \bullet \text{Intersection}(s, \text{pred})) entãoou (suc \neq \text{NL} \cdot \mathbf{e} \cdot \mathbf{Intersect}(s, suc))9 então devolva VERDADE
10 senão Remove(T, s)
11se pred \in suc \neq \text{NL} \in Intersect(pred, suc)12 então devolva VERDADE
13 devolva FALSOGeometria Computacional – p.3/11
```
Extremo <mark>esquerdo</mark> de um segmento:

#### **Extremos**

Geometria Computaciona

Geometria Computaciona

Extremo <mark>esquerdo</mark> de um segmento:

- extremo cuja  $\mathit{x}\text{-}$ coordenada é menor
- caso <sup>o</sup> segmento seja vertical, chame de esquerdo <sup>o</sup> extremocom  $y$ -coordenada menor

#### **Intersecção de segmentos**

Problema: Dados  $n$  segmentos, determinar todas as intersecções entre eles.

Objetivo: não mais um algoritmo  $O(n\lg n)$ , mas um algoritmo  $O((n+i)\lg n)$ , onde  $i$  é o número de intersecções

<mark>Idéia:</mark> além dos extremos dos segmentos, incluir em *E* as<br>interseccãos a modida que elas vão sendo descobertas intersecções <sup>a</sup> medida que elas vão sendo descobertas

## **Intersecção de segmentos**

Problema: Dados  $n$  segmentos, determinar todas as intersecções entre eles.

### **Intersecção de segmentos**

Problema: Dados  $n$  segmentos, determinar todas as intersecções entre eles.

Objetivo: não mais um algoritmo  $O(n\lg n)$ , mas um algoritmo  $O((n+i)\lg n)$ , onde  $i$  é o número de intersecções

<mark>Idéia:</mark> além dos extremos dos segmentos, incluir em *E* as<br>interseccãos a modida que elas vão sendo descobertas intersecções <sup>a</sup> medida que elas vão sendo descobertas

#### Estruturas de dados:

ABBB ou skip list, tanto para  $T$  como para  $E$ 

#### **Intersecção de segmentos**

Geometria Computaciona

Geometria Computacio

Problema: Dados  $n$  segmentos, determinar todas as intersecções entre eles.

Objetivo: não mais um algoritmo  $O(n \lg n)$ , mas um algoritmo  $O((n+i)\lg n)$ , onde  $i$  é o número de intersecções

Geometria Computacional – p.4/1

#### **Versão simplificada**

Hipótese simplificadora: apenas intersecções de doissegmentos, <sup>e</sup> em pontos interiores dos segmentos.

Acha-Intersecções $(n, S)$ 

1  $Q \leftarrow$  Extremos $(n, S)$ 

 $\triangleright$  inicializa a ABBB Q com os extremos

2  $T \leftarrow \emptyset$ 

3**enquanto não** <sup>V</sup>azia(Q) **faça**

44  $p \leftarrow \mathsf{Extrain\text{-}Min}(Q)$ <br>5 Trata-Evento(n)

5**Trata-Evento** $(p)$ 

Notação: Para dois pontos-evento  $p$  e  $q,$ escrevemos  $p \prec q$  se  $p_x < q_x$  ou  $(p_x = q_x \mathbin{\texttt{e}} p_y < q_y)$ 

#### **Versão simplificada**

```
Trata-Evento(p)
 se p é extremo esquerdo de um segmento s
 12 então Insere(T, s)
 33 pred \leftarrow \text{Predecessor}(T, s)<br>4 {sec \leftarrow \text{Suresor}(T, s)}44 \begin{array}{lll} \mathbf{S} \mathbf{u} & \mathbf{u} & \mathbf{v} \leftarrow \mathbf{S} \mathbf{u} \mathbf{c} \mathbf{e} \mathbf{s} \mathbf{s} \mathbf{v} \mathbf{f} \left( T, s \right) \end{array}5Se pred \neq \text{NL} e Intersect(s, pred)
 6 então Verifica-Novo-Evento(p,Q, s, pred)
 7Se suc \neq \text{nu} e Intersect(s, suc)
 8 então Verifica-Novo-Evento(p,Q, s, suc)
```
## **Intersecção de segmentos**

Problema: Dados  $n$  segmentos, determinar todas as intersecções entre eles.

Objetivo: não mais um algoritmo  $O(n \lg n)$ , mas um algoritmo  $O((n+i)\lg n)$ , onde  $i$  é o número de intersecções

<mark>Idéia</mark>: além dos extremos dos segmentos, incluir em *E* as<br>interseccãos a modida que elas vão sendo descobertas intersecções <sup>a</sup> medida que elas vão sendo descobertas

#### Estruturas de dados:

ABBB ou skip list, tanto para  $T$  como para  $E$ 

Hipótese simplificadora: apenas intersecções de doissegmentos, <sup>e</sup> em pontos interiores dos segmentos.

### **Versão simplificada**

 $\triangleright$  inicializa a ABBB  $Q$  com os extremos

Geometria Computaciona

Geometria Computaciona

Hipótese simplificadora: apenas intersecções de doissegmentos, <sup>e</sup> em pontos interiores dos segmentos.

Acha-Intersecções $(n, S)$ 

- 1  $Q \leftarrow$  Extremos $(n, S)$
- 2  $T \leftarrow \emptyset$
- 3**enquanto não** <sup>V</sup>azia(Q) **faça**
- 44  $p \leftarrow \mathsf{Extrain\text{-}Min}(Q)$ <br>5 Trata-Evento(n)
- 5Trata-Evento $(p)$

Geometria Computacional – p.6/11

Geometria Computacional – p.5/11

#### **Versão simplificada**

#### Trata-Evento $(p)$

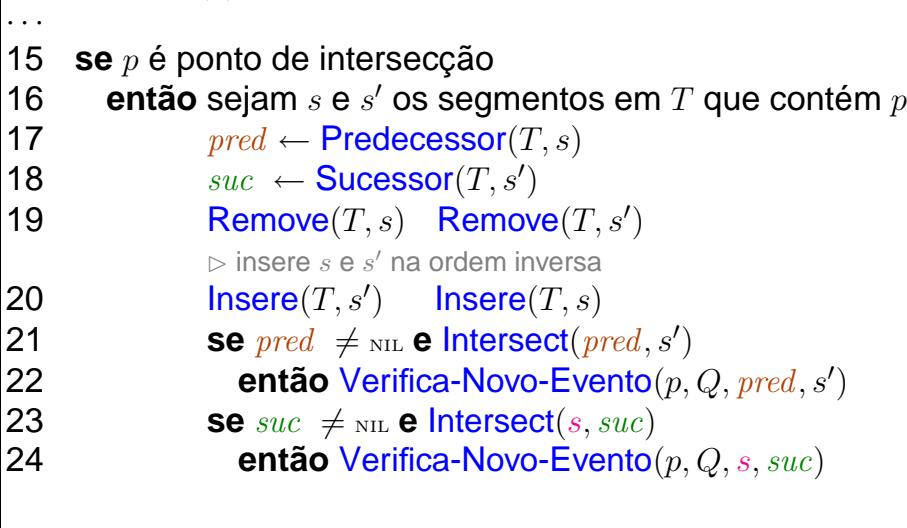

#### **Versão completa**

O que fazer com os casos que excluímos?

## **Versão simplificada**

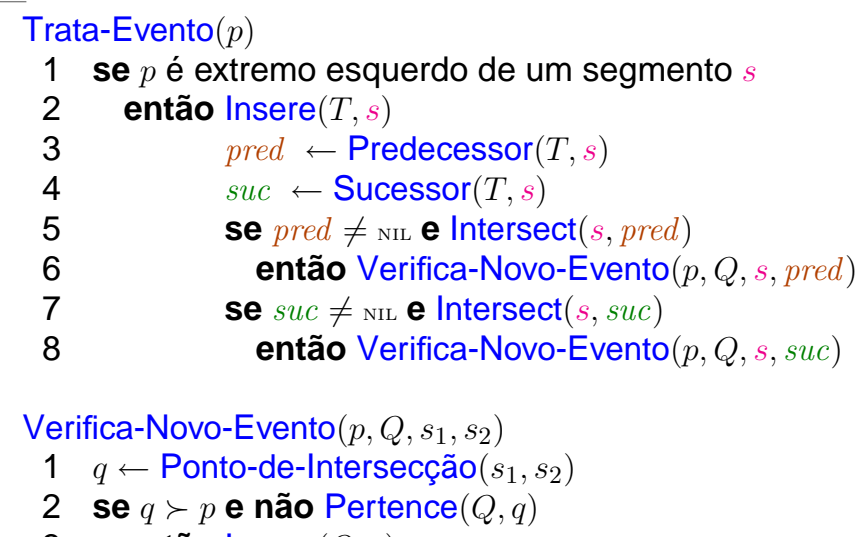

- 3 **então** <sup>I</sup>nsere(Q,q)
	- **imprima** <sup>q</sup>

4

## **Versão simplificada**

Geometria Computaciona

Geometria Computaciona

#### Trata-Evento $(p)$  **se** <sup>p</sup> <sup>é</sup> extremo esquerdo de um segmento <sup>s</sup> 12 **então** <sup>I</sup>nsere(T, <sup>s</sup>) 33  $pred \leftarrow \text{Predecessor}(T, s)$ <br>4  ${sec \leftarrow \text{Suresor}(T, s)}$ 44  $\begin{array}{lll} \mathbf{S} u c & \leftarrow \mathsf{Successor}(T,s) \ \mathbf{S} \bullet & \mathbf{S} u c \neq \mathbf{S} u \mathbf{S} \end{array}$ 5**Se**  $pred \neq \text{NL}$  **e** Intersect(s, pred) 6 **então** <sup>V</sup>erifica-Novo-Evento(p,Q, s, pred) 7**Se**  $suc \neq \text{NL}$  **e** Intersect(s, suc) 8 **então** <sup>V</sup>erifica-Novo-Evento(p,Q, s, suc) 9 **se** <sup>p</sup> <sup>é</sup> extremo direito de um segmento <sup>s</sup> 10 **então** <sup>R</sup>emove(T, <sup>s</sup>) 111  $pred \leftarrow \text{Predecessor}(T, s)$ <br>2  $sec \leftarrow \text{Sırcasesor}(T, s)$ 122  $\begin{array}{ccc} suc & \leftarrow \textsf{Successor}(T,s) \ \mathbf{A} & \textsf{see} & \textsf{true} \ \mathbf{A} & \textsf{see} & \textsf{true} \ \mathbf{A} & \textsf{see} & \textsf{true} \end{array}$ 13**Se**  $pred \in suc \neq \text{NL}$  **e** Intersect(pred, suc) 14**então** <sup>V</sup>erifica-Novo-Evento(p,Q, suc, pred)

Geometria Computacional – p.8/11

## **Versão completa**

O que fazer com os casos que excluímos?

#### Alterações:

- $\overline{Q}$  conterá os <mark>pontos-evento, sem repetições</mark>
- Ponto-evento extremo: tem <sup>a</sup> lista dos segmentos quetêm esse ponto como extremo
- Ao processar um ponto-evento, determina-se todos os segmentos em  $T$  que o contém $\zeta$ (eles estão todos consecutivos em  $T)$
- Verifica-se se este ponto-evento é uma intersecção, imprimindo-o, se for <sup>o</sup> caso

## **Versão completa**

O que fazer com os casos que excluímos?

#### Alterações:

- $\overline{Q}$  conterá os pontos-evento, sem repetições
- Ponto-evento extremo: tem <sup>a</sup> lista dos segmentos quetêm esse ponto como extremo

## **Versão completa**

O que fazer com os casos que excluímos?

#### Alterações:

- $\overline{Q}$  conterá os <mark>pontos-evento, sem repetições</mark>
- Ponto-evento extremo: tem <sup>a</sup> lista dos segmentos quetêm esse ponto como extremo

#### Ao processar um ponto-evento, determina-se todos os segmentos em  $T$  que o contém $\zeta$ (eles estão todos consecutivos em  $T)$

Verifica-se se este ponto-evento é uma intersecção, imprimindo-o, se for <sup>o</sup> caso

### **Versão completa**

O que fazer com os casos que excluímos?

#### Alterações:

- $\overline{Q}$  conterá os <mark>pontos-evento, sem repetições</mark>
- Ponto-evento extremo: tem <sup>a</sup> lista dos segmentos quetêm esse ponto como extremo

Ao processar um ponto-evento, determina-se todos os segmentos em  $T$  que o contém $\zeta$ (eles estão todos consecutivos em  $T)$ 

Atualiza-se  $\scriptstyle T$ 

Geometria Computacional – p.9/1

Geometria Computaciona

# **Atualização de** <sup>T</sup>

Se o <mark>ponto-evento é um extremo</mark>, faz-se como antes:

- extremos esquerdos causam inclusões em  $\scriptstyle T$
- extremos direitos causam remoções

#### Se <sup>o</sup> ponto-evento <sup>é</sup> uma intersecção

## **Atualização de** <sup>T</sup>

Se o <mark>ponto-evento é um extremo</mark>, faz-se como antes:

# **Atualização de** <sup>T</sup>

Se o <mark>ponto-evento é um extremo,</mark> faz-se como antes:

- extremos esquerdos causam inclusões em  $\scriptstyle T$
- extremos direitos causam remoções

#### Se <sup>o</sup> ponto-evento <sup>é</sup> uma intersecção

- remove-se de  $T$  todos os segmentos que <sup>o</sup> contém no interior
- estes são incluídos novamentena ordem inversa

## **Atualização de** <sup>T</sup>

Se o <mark>ponto-evento é um extremo,</mark> faz-se como antes:

- extremos esquerdos causam inclusões em  $\scriptstyle T$
- extremos direitos causam remoções

Geometria Computacional – p.10/11

Geometria Computacional

#### **Comentários finais**

O algoritmo pode ser ajustado para imprimir, para cadaponto de intersecção, <sup>a</sup> lista de segmentos que <sup>o</sup> contém.

**Consumo de tempo:**  $O((n + i) \lg n)$ (esperado, no caso de uso de skip lists)onde  $i$  agora é o número de segmentos impressos junto com as intersecções.

Consumo de espaço:  $O(n)$  para  $T$  e  $O(n+i)$  para  $Q$ 

## **Comentários finais**

O algoritmo pode ser ajustado para imprimir, para cadaponto de intersecção, <sup>a</sup> lista de segmentos que <sup>o</sup> contém.

#### **Comentários finais**

O algoritmo pode ser ajustado para imprimir, para cadaponto de intersecção, <sup>a</sup> lista de segmentos que <sup>o</sup> contém.

#### **Consumo de tempo:**  $O((n + i) \lg n)$

(esperado, no caso de uso de skip lists)onde  $i$  agora é o número de segmentos impressos junto com as intersecções.

Consumo de espaço:  $O(n)$  para  $T$  e  $O(n+i)$  para  $Q$ 

Melhora: Guarde em  $Q$  apenas os pontos de intersecção<br>de segmentes que estão consecutives em  $T$ de segmentos que estão consecutivos em  $T.$ Espaço cai para  $O(n)$ .

## **Comentários finais**

O algoritmo pode ser ajustado para imprimir, para cadaponto de intersecção, <sup>a</sup> lista de segmentos que <sup>o</sup> contém.

#### **Consumo de tempo:**  $O((n + i) \lg n)$ (esperado, no caso de uso de skip lists)onde  $i$  agora é o número de segmentos impressos junto com as intersecções.

Geometria Computacional – p.11/11

Geometria Computacional

#### **Comentários finais**

O algoritmo pode ser ajustado para imprimir, para cadaponto de intersecção, <sup>a</sup> lista de segmentos que <sup>o</sup> contém.

Consumo de tempo:  $O((n+i)\lg n)$  (esperado, no caso de uso de skip lists)onde  $i$  agora é o número de segmentos impressos junto com as intersecções.

Consumo de espaço:  $O(n)$  para  $T$  e  $O(n+i)$  para  $Q$ 

Melhora: Guarde em  $Q$  apenas os pontos de intersecção<br>de esamentos que estão especutivos em  $T$ de segmentos que estão consecutivos em  $T.$ Espaço cai para  $O(n).$ 

Algoritmo de Balaban: tempo  $O(n\lg n + i)$  e espaço  $O(n).$ 

Geometria Computacional